# **XML Schema and Sample XML File**

In order for your upload to succeed, your XML file must comply with our internal schema. Format your XML file according to the schema in the sample file below.

## Sample input XML file

To ensure your upload and metadata file validation is successful, you must format your XML file similarly to the one below:

#### **Sample XML file**

```
<?xml version="1.0" encoding="UTF-8" ?>
<job xmlns="http://schemas.video-cdn.net/vmpro/public/v1/ingest/ftp/job.xsd" reference="abc">
     <title>FtpImportMetaData</title>
     <description>Lorem ipsum dolor sit amet, consectetur adipiscing
elit, sed do eiusmod tempor incididunt ut labore et dolore magna aliqua.
Ut enim ad minim veniam, quis nostrud exercitation ullamco laboris nisi
ut aliquip ex ea commodo consequat.</description>
     <channels>
        <id>3054</id>
     </channels>
     <keywords>
         <keyword>summer</keyword>
         <keyword>autumn</keyword>
     </keywords>
     <customMetadata>
         <field name="production company">MGM</field>
     </customMetadata>
     <source>
         <file>video001.mp4</file>
     </source>
     <actions>
         <release>
              <publish>
                  <period>
                      <begin>2019-07-01T09:00:00+02:00</begin>
                      <end>2019-08-01T09:00:00+02:00</end>
                  </period>
              </publish>
              <download/>
         </release>
         <delete>
              <time>2019-08-02T09:00:00+02:00</time>
         </delete>
     </actions>
    \leqstill\geq <file>Chysathemum.jpg</file>
    \epsilon/still\epsilon <groupId>2233</groupId>
     <securityPolicyId>950</securityPolicyId>
     <inform>
         <email>employee.name@company.com</email>
     </inform>
     <ingestActions>
         <disableAutoDelete>source</disableAutoDelete>
         <disableAutoDelete>still</disableAutoDelete>
     </ingestActions>
</job>
```
#### Available property tags

The following tags are permitted within the XML file.

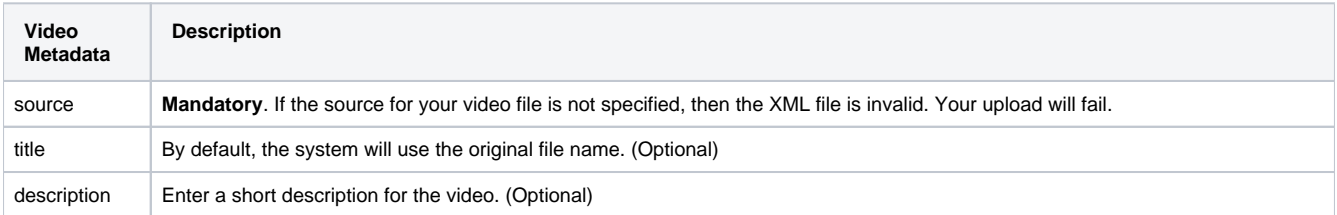

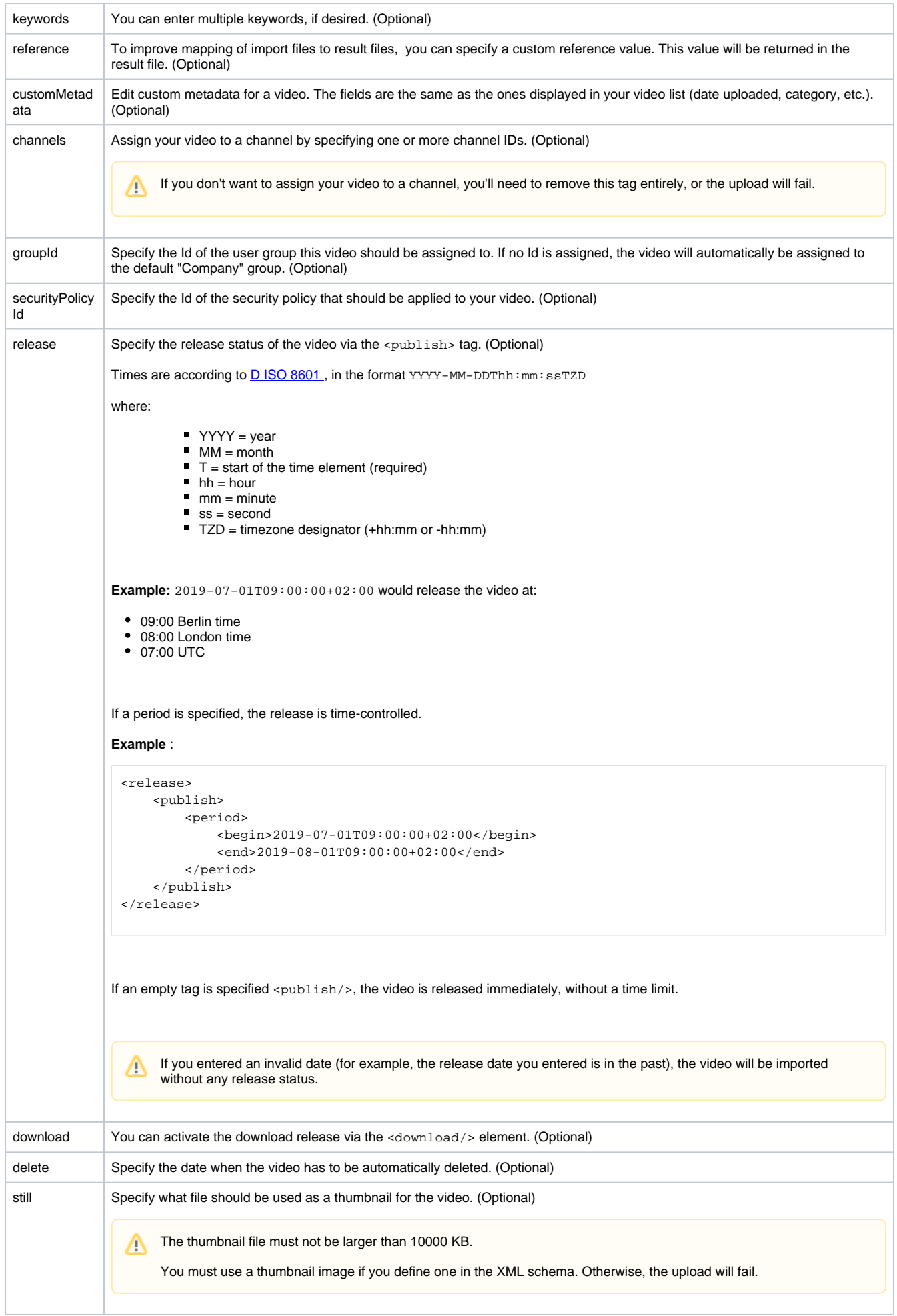

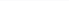

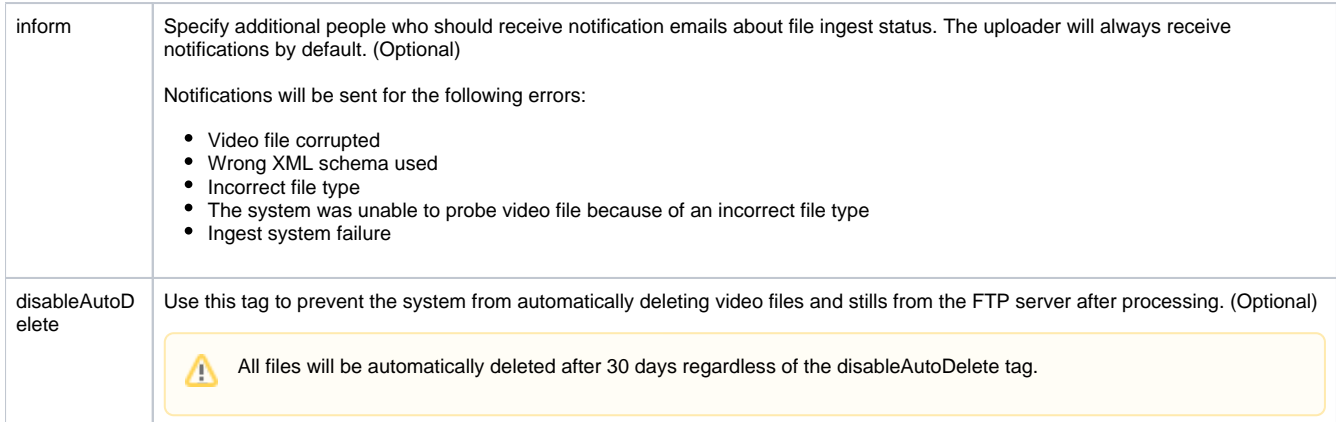

### XML Schema

When uploading your XML file, we check against our internal validation schema (shown below).

```
Internal XML Validation Schema
```

```
<?xml version="1.0" encoding="UTF-8" ?>
<schema xmlns="http://www.w3.org/2001/XMLSchema"
         targetNamespace="http://schemas.video-cdn.net/vmpro/public/v1/ingest/ftp/job.xsd"
         elementFormDefault="qualified">
     <element name="job">
         <complexType>
             <all>
                  <element name="source" minOccurs="1" maxOccurs="1">
                      <complexType>
                          <all minOccurs="1" maxOccurs="1">
                              <element name="file" minOccurs="1" maxOccurs="1">
                                   <simpleType>
                                       <restriction base="string">
                                          <minLength value="1"/>
                                           <pattern value="[^/\\]+"/>
                                       </restriction>
                                   </simpleType>
                              </element>
                         \langle/all\rangle </complexType>
                  </element>
                  <element name="indexVideo" maxOccurs="1" minOccurs="0">
                      <complexType>
                          <all>
                              <element name="sourceLanguage" maxOccurs="1" minOccurs="1">
                                   <simpleType>
                                       <restriction base="token">
                                           <pattern value="([a-zA-Z]{2}|[iI]-[a-zA-Z]+|[xX]-[a-zA-Z]{1,8})(-[a-
zA-Z]{1,8})*"/>
                                       </restriction>
                                   </simpleType>
                               </element>
                              <element name="generateSubtitle" maxOccurs="1" minOccurs="0"/>
                         \langleall\rangle </complexType>
                  </element>
                  <element name="onlineTranscoding" maxOccurs="1" minOccurs="0"/>
                  <element name="title" type="string" maxOccurs="1" minOccurs="0"/>
                  <element name="description" type="string" maxOccurs="1" minOccurs="0"/>
                  <element name="securityPolicyId" type="int" maxOccurs="1" minOccurs="0"/>
                  <element name="groupId" type="int" maxOccurs="1" minOccurs="0"/>
                  <element name="keywords" maxOccurs="1" minOccurs="0">
                      <complexType>
                          <sequence minOccurs="0" maxOccurs="1">
                              <element name="keyword" type="string" minOccurs="0" maxOccurs="unbounded"/>
                          </sequence>
                      </complexType>
                  </element>
                  <element name="channels" minOccurs="0" maxOccurs="1">
                      <complexType>
```

```
 <sequence minOccurs="1" maxOccurs="1">
                              .<br><element name="id" minOccurs="1" maxOccurs="unbounded">
                                   <simpleType>
                                      -<br><restriction base="string">
                                           <minLength value="1"/>
                                           <pattern value="(([1-9])[0-9]*)"/>
                                       </restriction>
                                   </simpleType>
                              \epsilon/element>
                          </sequence>
                      </complexType>
                  </element>
                  <element name="customMetadata" minOccurs="0" maxOccurs="1">
                      <complexType>
                          <sequence minOccurs="0" maxOccurs="1">
                               <element name="field" minOccurs="0" maxOccurs="unbounded">
                                   <complexType>
                                       <simpleContent>
                                           <extension base="string">
                                                <attribute name="name" type="string"/>
                                           </extension>
                                       </simpleContent>
                                   </complexType>
                               </element>
                               <element name="select" minOccurs="0" maxOccurs="unbounded">
                                   <complexType>
                                       <simpleContent>
                                           <extension base="string">
                                                <attribute name="name" type="string" use="required"/>
                                           </extension>
                                       </simpleContent>
                                   </complexType>
                               </element>
                               <element name="multiselect" minOccurs="0" maxOccurs="unbounded">
                                   <complexType>
                                       <sequence minOccurs="1" maxOccurs="unbounded">
                                           <element name="option" type="string" minOccurs="1" maxOccurs="
unbounded"/>
                                       </sequence>
                                       <attribute name="name" type="string" use="required"/>
                                   </complexType>
                               </element>
                          </sequence>
                      </complexType>
                  </element>
                  <element name="actions" minOccurs="0" maxOccurs="1">
                      <complexType>
                          <sequence minOccurs="0" maxOccurs="1">
                               <element name="release" minOccurs="1" maxOccurs="1">
                                   <complexType>
                                       <sequence>
                                           <element name="publish" minOccurs="0" maxOccurs="1">
                                                <complexType>
                                                    <sequence minOccurs="0" maxOccurs="1">
                                                        <element name="period" minOccurs="1" maxOccurs="1">
                                                             <complexType>
                                                                 <sequence>
                                                                     <element name="begin" type="dateTime" 
minOccurs="1"
                                                                               maxOccurs="1"/>
                                                                     <element name="end" type="dateTime" 
minOccurs="1"
                                                                               maxOccurs="1"/>
                                                                 </sequence>
                                                             </complexType>
                                                        </element>
                                                    </sequence>
                                                </complexType>
                                            </element>
                                           <element name="download" minOccurs="0" maxOccurs="1" fixed=""/>
                                       </sequence>
                                   </complexType>
                               </element>
                               <element name="delete" minOccurs="0" maxOccurs="1">
                                   <complexType>
                                       <sequence>
```

```
 <element name="time" type="dateTime" minOccurs="1" maxOccurs="1"/>
                                        </sequence>
                                   </complexType>
                               </element>
                           </sequence>
                      </complexType>
                 \epsilon/element>
                  <element name="ingestActions" minOccurs="0" maxOccurs="1">
                      <complexType>
                           <sequence>
                              -<br><element name="disableAutoDelete" minOccurs="1" maxOccurs="2">
                                   <simpleType>
                                       <restriction base="string">
                                            <enumeration value="still"/>
                                            <enumeration value="video"/>
                                            <enumeration value="source"/>
                                        </restriction>
                                   </simpleType>
                               </element>
                           </sequence>
                      </complexType>
                 \epsilon/element>
                  <element name="still" minOccurs="0" maxOccurs="1">
                      <complexType>
                          <sequence>
                               <element name="file" type="string"/>
                          </sequence>
                      </complexType>
                  </element>
                  <element name="inform" minOccurs="0" maxOccurs="1">
                      <complexType>
                           <sequence minOccurs="1" maxOccurs="1">
                               <element name="email" type="string" minOccurs="1" maxOccurs="unbounded"/>
                           </sequence>
                      </complexType>
                  </element>
             \langleall\rangle <attribute name="reference" type="string"/>
         </complexType>
     </element>
</schema>
```
#### Sample output XML file

➀

The <video\_filename.xml> file contains some important values:

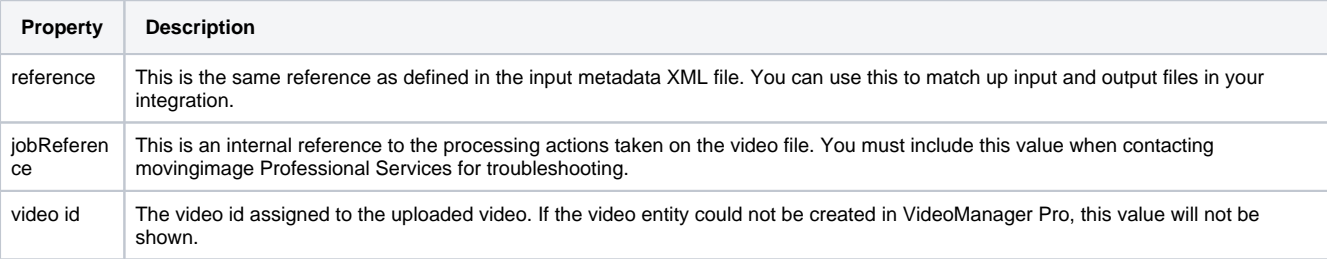

The <video\_filename>.xml file is only a validation of the metadata. The video file itself will be further checked before transcoding; a success message within <video\_filename>.xml does not guarantee that the video file itself can be transcoded.

```
<?xml version="1.0" encoding="UTF-8" standalone="yes"?>
<result fileName="myVideo.mp4" reference="MyReference" jobReference="123abc45-abcd-67ef-89ab-1234ab567890" 
xmlns="http://schemas.video-cdn.net/vmpro/public/v1/ingest/ftp/result.xsd">
    <success>
         <videoTitle>My Video</videoTitle>
         <video id="ABcd1234efGH5678jk90ab"/>
     </success>
</result>
```